#### **SERVICIO DE IMPUESTOS INTERNOS SUBDIRECCIÓN DE FISCALIZACIÓN DEPARTAMENTO DE ATENCIÓN Y ASISTENCIA DE CONTRIBUYENTES** 108-SDF-2014

 24/2014-DAAC 407/2014-DAAC 77314445856

> AUTORIZA IMPRESORA FISCAL MARCA SAM4S, MODELO ELLIX40S, PARA EMITIR VALES QUE REEMPLACEN A LAS BOLETAS DE VENTAS Y SERVICIOS.

SANTIAGO, 11 de agosto de 2014.-

Hoy se ha resuelto lo que sigue:

**RES. Ex. SII. N° \_\_\_\_75.-\_\_\_\_\_/**

**VISTOS**:

Lo dispuesto en el Art. 6°, letra A), N° 1 y Art. 92° BIS, contenido en el Art. 1° del D.L. N° 830, de 1974 sobre Código Tributario; la letra b), del Art. 7° del D.F.L. N° 7, de 1980, del Ministerio de Hacienda, que contiene la Ley orgánica del Servicio de Impuestos Internos, el Título IV del D.L. N° 825, de 1974, sobre Impuesto a las Ventas y Servicios; el Título XIII del D.S. de Hacienda N° 55, de 1977, reglamentario del D.L. N° 825, de 1974; la Res. Ex. N° 24, de fecha 18.10.2002; el N° 5, letra l), de la Res. Ex. N° 7590, de fecha 15.11.1999, del Servicio de Impuestos Internos.

La solicitud presentada por don Héctor Keyer Fuentes, RUT N° 10.356.851-K, en representación de la firma IMPORTADORA KFB S.A. N° 76.073.996-0, domiciliada Avda. Lo Boza 8887 Bodega C-1, comuna de Pudahuel, Santiago, en la que solicita autorización a este Servicio, para emplear su **Impresora Fiscal marca SAM4s, modelo ELLIX40S** en la emisión de vales que reemplacen a las boletas de ventas y servicios exigidas por el Art. 52° del D.L. N° 825, de 1974.

### **C O N S I D E R A N D O:**

**1°.-** Que, el Art. 56° del D.L. N° 825, de 1974, sobre Impuesto a las Ventas y Servicios, faculta al Servicio de Impuestos Internos para autorizar el uso de boletas que no reúnen los requisitos exigidos por el D.S. de Hacienda N° 55, de 1977, reglamentario de la ley, siempre que a su juicio, se resguarde debidamente el interés fiscal.

**2°.-** Que, el solicitante fundamenta su petición exponiendo que este dispositivo cumple con los requisitos exigidos en la Res. Ex. N° 24, de fecha 18 de octubre de 2002, que aseguran el debido resguardo del interés fiscal en Impresoras Fiscales.

**3°.-** Que, de la revisión practicada a la Impresora Fiscal marca SAM4s, modelo ELLIX40S, puede concluirse lo siguiente:

- a) En lo referente al subsistema de control fiscal en el cual se encuentran registradas las variables de control tributario que interesa proteger para resguardar debidamente el interés fiscal, cabe hacer presente que la Impresora Fiscal marca SAM4s, modelo ELLIX40S, presenta total conformidad con las especificaciones de validación y control que han sido definidas por la Subdirección de Fiscalización de este Servicio para este tipo de dispositivos, según da cuenta el informe de certificación **SCA-22689**, emitido por el **Centro de estudios, Medición y Certificación de Calidad Cesmec S.A.**, de fecha 09.05.2014.
- b) La Impresora Fiscal marca SAM4s, modelo ELLIX40S**,** posee sólo una estación de impresión de tipo térmica, que únicamente permite la impresión de vales que reemplazan a las boletas.

**4°.-** Que, este servicio del estudio de la solicitud y documentación presentada por el solicitante, estima que procede que se autorice la Impresora Fiscal para ser utilizada en la emisión de vales en reemplazo de las boletas, si se cumple cabalmente con todas las exigencias impuestas en la parte resolutiva de la presente resolución.

**5°.-** Que, en mérito a lo expuesto la Impresora Fiscal marca SAM4s, modelo ELLIX40S, dotada de un módulo fiscal, que almacena la información requerida para el debido resguardo del interés fiscal, reúne los requisitos exigidos por este Servicio que han sido establecidos en la Res. Ex. N° 24, de fecha 18.10.2002, para emitir vales que reemplacen a las boletas de ventas y servicios; cautelando el interés fiscal.

#### **SE RESUELVE:**

**1° AUTORÍZASE** el empleo de la **Impresora Fiscal marca SAM4s,** 

**modelo ELLIX40S**, dotada de un subsistema de control fiscal, para emitir vales que reemplacen a las boletas de ventas y servicios, exigidas por el Art. 52° del D.L. N° 825, de 1974.

**2°** Esta autorización operará condicionada al cabal cumplimiento de

**IMPORTADORA KFB S.A.** deberá cumplir los requisitos establecidos en la Res. Ex. N° 24, del 18 de Octubre del 2002 y los establecidos en la presente resolución:

## **A) De la Impresora:**

las siguientes obligaciones:

- 1. El sistema de control fiscal de la Impresora Fiscal debe recibir directamente la secuencia de comandos fiscales para su validación, luego, es necesario que, al menos, posea comandos para los eventos que se indican, los que deben ser validados en el orden que a continuación se presentan: encabezado de vale boleta, ítem de venta, ítem negativo, subtotal o total, tipo de pago, descuento o sobrecargo, fin de transacción del vale de boleta y comentario, este último no podrá superar las 30 líneas de extensión, y deberá iniciarse y finalizarse con las glosas: "INICIO COMENTARIO" y "FIN DE COMENTARIO", respectivamente.
- 2. La Impresora Fiscal, sólo podrá ejecutar órdenes de impresión que hayan sido impartidas por comandos fiscales autorizados, y que pueden identificarse con los señalados en el numeral 1. anterior.
- 3. La memoria del sistema de control fiscal de la Impresora Fiscal debe almacenar, al menos, los últimos 72 meses móviles de los reportes "Z". Estos informes deben contener el número inicial y final de las boletas; número de "Z"; ventas del período por tipo de medio de pago; ventas acumuladas por tipo de medio de pago; número de caja, número de serie; fecha y hora del informe y período en el cual se extraen los datos requeridos;
- 4. Los vales emitidos por la Impresora Fiscal que el proveedor autorice deberán cumplir los requisitos establecidos en las Res. Ex. N° 53 del 31 de mayo de 2004, y consignar como mínimo, los siguientes antecedentes:
	- a) Número del ROL ÚNICO TRIBUTARIO del emisor de los vales;
	- b) Nombre completo o razón social del contribuyente;
	- c) Domicilio o casa matriz del contribuyente;
	- d) Giro o actividad del emisor;
	- e) Dirección del negocio con indicación de ciudad, lugar, calle y número donde funcionará la Impresora Fiscal;
	- f) Número y fecha de la resolución de la Dirección Nacional de este Servicio, que autorizan al equipo para emitir vales en reemplazo de boletas;
	- g) Registro del monto de las operaciones realizadas. Todos los valores deberán expresarse en pesos (\$);
	- h) El equipo autorizado debe desglosar, por valor, los servicios entregados o los productos vendidos. Es decir, el vale debe detallar cada transacción de acuerdo a la lista de precios del establecimiento;
	- i) Número consecutivo de los vales y su fecha de emisión con indicación del día, mes y año. En caso de usarse palabras o abreviaturas de ellas para referirse al mes de emisión, estas deberán consignarse en castellano;
	- j) Las siguientes leyendas: "BOLETA DE VENTA AUTORIZADA POR EL SII" o sus abreviaturas: "BOLETA AUTORIZADA POR SII", "BOLETA AUT. SII", podrán imprimirse al momento de la emisión de las respectivas boletas o podrán estar pre-impresas en las mismas. En caso de estar pre-impresa, la leyenda puede constar en el anverso o en reverso del documento, en forma repetitiva;
	- k) Los establecimientos que tengan en uso dos o más Terminales de Punto de Venta autorizados, Cajas Registradoras y/o Impresoras Fiscales, deberán emitir las boletas indicando la frase "Caja 1, 2, 3", etc., según corresponda.
	- l) Número fiscal asignado a la impresora.

Cuando los antecedentes señalados en los puntos b, c y d anteriores, no puedan ser consignados en forma completa o con sus abreviaturas razonables e inteligibles en la faz principal de los vales, se podrán indicar impresos al reverso de ellos, en forma repetitiva y horizontal, de tal manera que al reverso de cada vale figure, a lo menos, un conjunto completo de los antecedentes tributarios del emisor.

5. Las transacciones administrativas que registre la Impresora Fiscal marca SAM4s, modelo ELLIX40S, podrán efectuarse siempre que se cumpla en forma cabal con los siguientes requisitos:

- a) Funcionalidad de venta con cambio de mercadería que registra sólo un vale-boleta por la diferencia de valor: Se aceptará sin la emisión de una Nota de Crédito, únicamente si se efectúa un cambio de mercadería por otro artículo de mayor valor y se registra el valor positivo que se produce por diferencia de precio, todo esto considerando que el sistema Fiscal no reconoce totales negativos.
- b) Funcionalidad de devolución de mercaderías en transacciones ya totalizadas: Esta sólo podrá efectuarse sin emitir vale por esta operación y cumpliendo con la obligación de emitir una Nota de Crédito en formulario timbrado por el Servicio de Impuestos Internos, registrando estos antecedentes en el listado computacional o Informe de Transacciones y en el Informe "Z", de acuerdo a las instrucciones del Servicio.
- c) Funcionalidad de pago de cuota o cuenta: Este pago podrá autorizarse, registrando esta operación sólo en el informe de transacciones y en el Informe "Z", sin emitir vale por este concepto, pudiendo imprimir el detalle de la transacción en un formulario plano, dispuesto para tal caso, por medio de la estación de matriz de punto "slip printer". Este formulario podrá ser preimpreso, indicando en forma claramente legible la leyenda: "DOCUMENTO NO TRIBUTARIO", o en su defecto: "DOCUMENTO NO VÁLIDO PARA EFECTOS TRIBUTARIOS" o "DOCUMENTO NO FISCAL"
- d) Funcionalidad de pago por medio de tarjeta de crédito: Este pago podrá autorizarse registrando esta operación en el listado computacional, en el Informe "Z" y si es el caso, imprimiendo un voucher a continuación de la boleta, tal como se muestra a continuación cuando se autoriza la funcionalidad Transbank y Crédito/Convenio Propio, cuyo formato para impresor de vale para público, debe ser el siguiente:

Después de una línea final registra las siguientes leyendas:

EL USUARIO ACEPTA ESTE CARGO EN SU TARJETA DE CREDITO.

Además, deben consignarse los siguientes datos:

N° Tarjeta de Crédito; código de autorización TBK; Número de Transacción; N° Terminal y de operador. Fecha: Hora: Monto de la operación y una leyenda: GUARDE ESTE COMPROBANTE DE VENTA PARA REVISAR SU ESTADO DE CUENTA.

A continuación una línea punteada

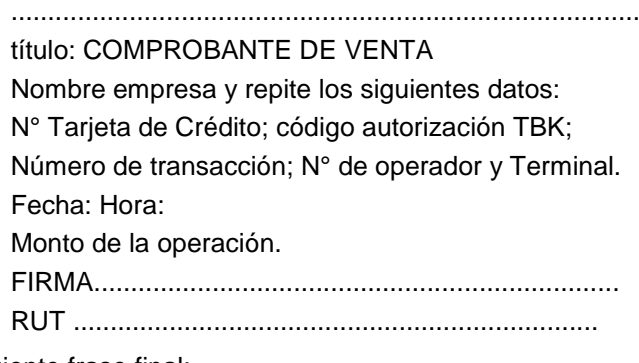

La siguiente frase final:

ACEPTO PAGAR SEGÚN CONTRATO CON EMISOR.

- e) Funcionalidad de descuento: Registra dos tipos de descuento a saber: a) Descuento en dinero y b) Descuento porcentual. En ambos casos permitirá registrar un descuento porcentual de hasta un 50% antes de totalizar la venta, el que siempre debe estar ligado a los productos y/o servicios vendidos. En ningún caso la Impresora Fiscal permitirá registrar un total nulo o negativo. Se incluye en este tipo de funcionalidad, el descuento otorgado por pago parcial en cupones, tarjetas de afinidad y promociones especiales.
- f) Funcionalidad de recepción de dinero que no es venta: Sólo puede aceptarse tal función si se registra esta operación en el informe de transacciones y en el Informe "Z", sin emitir vale por este concepto, pudiendo imprimir el detalle de la transacción en un formulario plano, dispuesto para tal caso, por medio de la estación de matriz de punto "slip printer". Este formulario podrá ser preimpreso, indicando en forma claramente legible la leyenda: "DOCUMENTO NO TRIBUTARIO", o en su defecto: "DOCUMENTO NO VÁLIDO PARA EFECTOS TRIBUTARIOS" o "DOCUMENTO NO FISCAL".
- g) Funcionalidad de impresión de comprobantes internos: Se permitirá la impresión en formularios planos de comprobantes de registro y de control administrativo interno por medio de la estación de matriz de punto "slip printer". Se permite esta funcionalidad sólo si se registra esta operación

en el informe de transacciones y en el Informe "Z", sin emitir vale por este concepto. Este formulario podrá ser preimpreso, indicando en forma claramente legible la leyenda: "DOCUMENTO NO TRIBUTARIO", o en su defecto: "DOCUMENTO NO VÁLIDO PARA EFECTOS TRIBUTARIOS" o "DOCUMENTO NO FISCAL".

h) Funcionalidad anulación de venta antes de totalizar: Se permitirá la anulación parcial de ítemes dentro del vale, siempre que el valor total del mismo no sea igual o menor a cero.

### **B) De IMPORTADORA KFB S.A. y la autorización de las Impresoras Fiscales en instalaciones de contribuyentes usuarios:**

- 1. IMPORTADORA KFB S.A. sólo podrá autorizar Impresoras Fiscales que cumplan con los requisitos impuestos en la Res. Ex. N° 24 de fecha 18.10.2002 y la sección A) de la Impresora.
- 2. Antes que el proveedor proceda a solicitar la autorización para un contribuyente usuario, la Impresora deberá ser chequeada en el correcto funcionamiento en la emisión de vales en reemplazo de boletas y en la emisión de los reportes fiscales respectivos señalados en la sección de la Impresora.
- 3. Las Impresoras Fiscales que sean entregadas a los usuarios finales para ser utilizadas en los locales de ventas, deberán estar totalmente operativas, habiéndose efectuado la iniciación del "Modo Fiscal" que inhabilita la ejecución de funcionalidades de entrenamiento o "training", lo cual permite sólo la realización de transacciones válidas.
- 4. Una vez que el proveedor certifique que la Impresora cumple con los requisitos establecidos en los puntos 1., 2. y 3. anteriores, deberá emitirle al contribuyente un certificado técnico firmado por un funcionario competente de la firma, en el cual indique haberse realizado las revisiones antes señaladas y constate que la Impresora cumple con las exigencias impuestas. Adicionalmente deberá entregarle copia de la presente resolución, la cual también puede ser obtenida en la página Web de este Servicio www.sii.cl.
- 5. Una vez que se haya dado cumplimiento a los requisitos establecidos en los puntos 1. al 4. mencionados anteriormente, el proveedor deberá obtener un número fiscal por cada Impresora Fiscal que comercialice, el cual será proveído por la aplicación que se encuentra implementada en la página Web de este Servicio, en la siguiente dirección:

<https://zeus.sii.cl/IVA2000/IMPFIS/ImfMenuImpresoraFiscal.html>

La dirección antes señalada debe ser ingresada en la barra de direcciones del browser o navegador, para proceder posteriormente a la autentificación del contribuyente, que permite la autorización segura de uso de Impresoras Fiscales. Una vez que se ha ingresado al formulario electrónico respectivo de autorización, se debe indicar la siguiente información respecto del contribuyente usuario, para poder obtener el número fiscal:

- a) Número de RUT del contribuyente usuario;
- b) Dirección en que se encontrará ubicada la Impresora Fiscal;
- c) Marca de la Impresora Fiscal;
- d) Modelo de la Impresora Fiscal;
- e) Número de serie de la Impresora Fiscal;
- f) Número y fecha de la presente resolución de autorización;
- g) Fecha en la cual se autoriza el uso de la Impresora Fiscal para el contribuyente usuario.
- 6. Cada Impresora Fiscal entregada a usuarios finales, deberá ser inicializada con los datos del contribuyente usuario y, además, deberá efectuarse el sellado correspondiente que imposibilite la vulneración física del dispositivo; dicho sello se instalará solamente en la Impresora Fiscal, no realizándose fijación alguna al mesón. Dicho sellado debe efectuarse según se muestra en diagrama adjunto a la presente resolución.
- 7. Deberá proveerse e instalarse en cada una de las impresoras Fiscales, una etiqueta auto-adhesiva que señale la siguiente información:
	- a) Logo representativo de IMPORTADORA KFB S.A.;
	- b) Número de RUT de IMPORTADORA KFB S.A., razón social y dirección de la casa matriz;
	- c) Número de RUT del contribuyente usuario;
	- d) Dirección en que se encuentra ubicado el local en que se instalará la Impresora Fiscal;
	- e) Indicar que la Impresora Fiscal se autoriza bajo la normativa señalada por la Res. Ex. N° 24, de fecha 18.10.2002;
	- f) Número y fecha de la presente resolución que autoriza la marca y modelo de Impresora Fiscal;
	- g) Número fiscal asignado que autoriza el uso de la Impresora Fiscal particular;
	- h) Fecha en la cual se autoriza el uso para el contribuyente usuario;
	- i) Marca de la Impresora Fiscal;
	- j) Modelo de la Impresora Fiscal;
- k) Número de serie de la Impresora Fiscal;
- 8. En caso de realizarse mantenciones a Impresoras Fiscales, estas deberán ser informadas vía Web, bajo el procedimiento señalado en el número 5. anterior, registrando:
	- a) Número fiscal asignado en la autorización, y
	- b) Descripción de las mantenciones efectuadas a la Impresora Fiscal correspondiente.
- 9. En caso de efectuar derogaciones de autorización de uso de Impresoras Fiscales, deberá retirar previamente las etiquetas auto-adhesivas, o sus pedazos, de las Impresoras autorizadas y luego, vía Web, registrar el número fiscal asignado en la autorización.

Esto deberá ser efectuado cuando el contribuyente usuario de las Impresoras Fiscales lo solicite, o cuando la firma IMPORTADORA KFB S.A. detecte un mal uso o roturas de sellos no autorizadas.

- 10. IMPORTADORA KFB S.A., deberá suministrar al usuario final, el software necesario para realizar las acciones de: inicio de Jornada fiscal de la Impresora, emisión de informes de totalización a cero "Z" históricos, emisión de informes de transacciones históricos y del informe de cierre diario de "Z".
- 11. IMPORTADORA KFB S.A., deberá entregar al Servicio, un software que permita validar los archivos que genere la impresora.
- **C) Los contribuyentes usuarios de Impresoras Fiscales, deberán cumplir con los siguientes requisitos:**
- 1. Cumplir con las exigencias vigentes y las que el Servicio de Impuestos Internos determina en esta resolución, o establezca en el futuro.
- 2. Deberán mantener disponibles en sus locales de venta, una cantidad apropiada de boletas de compraventa convencionales timbradas por este Servicio, para operar en caso de fallas, cortes de suministro eléctrico, o cualquier otra situación anómala en la cual no se pueda operar normalmente con las Impresoras Fiscales.
- 3. Estarán obligados a emitir vales, por toda transacción de venta realizada, independiente del monto involucrado, sin existir un monto mínimo en dinero exigible para la emisión de los comprobantes.
- 4. Al término de la jornada de ventas, deberán realizar un cierre del periodo referido, siendo optativa la impresión y emisión en forma física del informe de transacciones e informe de reposición a cero, comúnmente denominado "Z".
- 5. Deberán informar oportunamente a IMPORTADORA KFB S.A., en caso de que la Impresora registre fallas de funcionamiento, o cuando la Impresora no vaya a ser utilizada por un lapso de tiempo prolongado, estimándose éste último de acuerdo al movimiento normal del contribuyente.
- 6. Mantener la Impresora, etiqueta y sellos de IMPORTADORA KFB S.A. en buenas condiciones. En caso de requerir mantención, deberán utilizar únicamente los servicios de IMPORTADORA KFB S.A., para que rompa los sellos correspondientes y vuelva a sellar la Impresora Fiscal una vez finalizada la intervención.
- 7. En caso que el contribuyente opere con Impresoras Fiscales, no podrá operar con ningún otro equipo que no se encuentre debidamente autorizado para emitir vales en reemplazo de boletas.
- 8. En caso que el contribuyente decida sustituir la Impresora Fiscal o deje de utilizarla, debe avisar oportunamente a IMPORTADORA KFB S.A., para que retire los sellos y el auto-adhesivo que autorizan la máquina, para proceder, vía Web, a derogar la autorización del equipo correspondiente.
- 9. Finalmente, en el Libro Auxiliar de Ventas se debe registrar en forma diaria por cada Impresora Fiscal la siguiente información:
	- a) Fecha;
	- b) Número Fiscal de la Impresora;
	- c) Número de Informe "Z";
	- d) Número correlativo de vale-boleta inicial, según informe "Z";
	- e) Número correlativo de vale-boleta final, según informe "Z";
	- f) Cantidad de Boletas emitidas, obtenida de la diferencia entre N° correlativo vale-boleta final y N° correlativo vale-boleta inicial, según informe "Z";
	- g) Venta del día, según informe "Z";
	- h) Ventas acumuladas, según informe "Z".
- 10. Las ventas canceladas con vales, cupones o tickets de empresas intermediarias tales como "Sodexho Pass", "Food Check", "Ticket Almuerzo" o cualquiera otra firma intermediaria, deberán ajustarse al procedimiento establecido en la Res. Ex. N° 6582, de fecha 26.12.1997, modificada por la Res. Ex. N° 3207, de fecha 28.05.1998 y la Circular N° 37, de fecha 06.07.1998.
- 11. Las Impresoras Fiscales referidas, deberán operar obligatoriamente en forma segregada de acuerdo a lo establecido en la Res. Ex. 6761 de 1998 y su utilización estará destinada exclusivamente a la emisión de vale-boletas, conforme a lo señalado en la Res. Ex. N° 24, de 2002.
- 12. Deberá entregar al Servicio, cuando éste lo requiera, una copia de reporte o archivos generados por cada Impresora Fiscal, respecto de cada día que se solicite. Tal informe podrá ser requerido en relación a cualquier día de los últimos 72 meses (seis años).
- 13. Ahora bien, considerando que no existirá el rollo de auditoría, los contribuyentes que utilicen las Impresoras Fiscales marca SAM4s, modelo ELLIX40S, y empleen este sistema, estarán liberados de la obligación de presentar el Formulario 3230, "Declaración Jurada para Timbraje de Documentos y/o Libros".

**3°** Cualquier modificación tecnológica de partes o funciones del sistema fiscal de la Impresora Fiscal, deberá ser comunicada directamente por IMPORTADORA KFB S.A. a la Subdirección de Fiscalización de este Servicio.

**4°** Para efectos de fiscalización en el establecimiento del contribuyente, la Impresora Fiscal incluirá un sistema de emisión de informes de auditoría "X", el cual entregará un reporte con el detalle del estado de los contadores hasta el momento. Dicho informe se podrá extraer directamente desde la Impresora, a través de la pulsación de un botón dispuesto especialmente para tal fin.

**5°** Cualquier incumplimiento de las normas precitadas en las secciones pertinentes, podrá causar de inmediato la caducidad de la autorización concedida, tanto para el proveedor como para el contribuyente usuario. Adicionalmente, el contribuyente usuario deberá preocuparse por el cumplimiento de las disposiciones dispuestas en esta resolución, puesto que cualquier incumplimiento podrá ser infraccionado según lo dispuesto en el N° 10 del Art. 97° del Código Tributario.

ANÓTESE, NOTIFÍQUESE Y COMUNÍQUESE.

# **VÍCTOR VILLALÓN MÉNDEZ SUBDIRECTOR DE FISCALIZACIÓN**

Lo que transcribo a Ud. para su conocimiento y demás fines.

SECRETARIA GENERAL

# VVM/RPA/ACM

Distribución:

- Sr. Héctor Keyer Fuentes, en representación de la firma IMPORTADORA KFB S.A. Avda. Lo Boza 8887 Bodega C-1, comuna de Pudahuel, Santiago.
- Subdirección de Fiscalización.
- Departamento Atención y Asistencia de Contribuyentes.
- Internet.
- Oficina de Partes.
- Archivo.

Impresora Fiscal marca SAM4s, modelo ELLIX40S

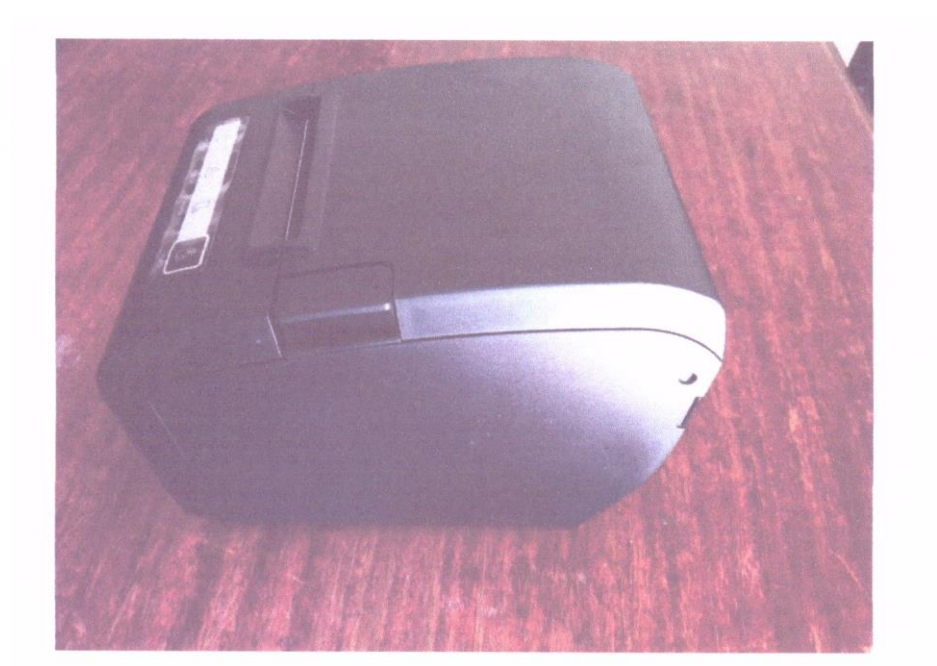

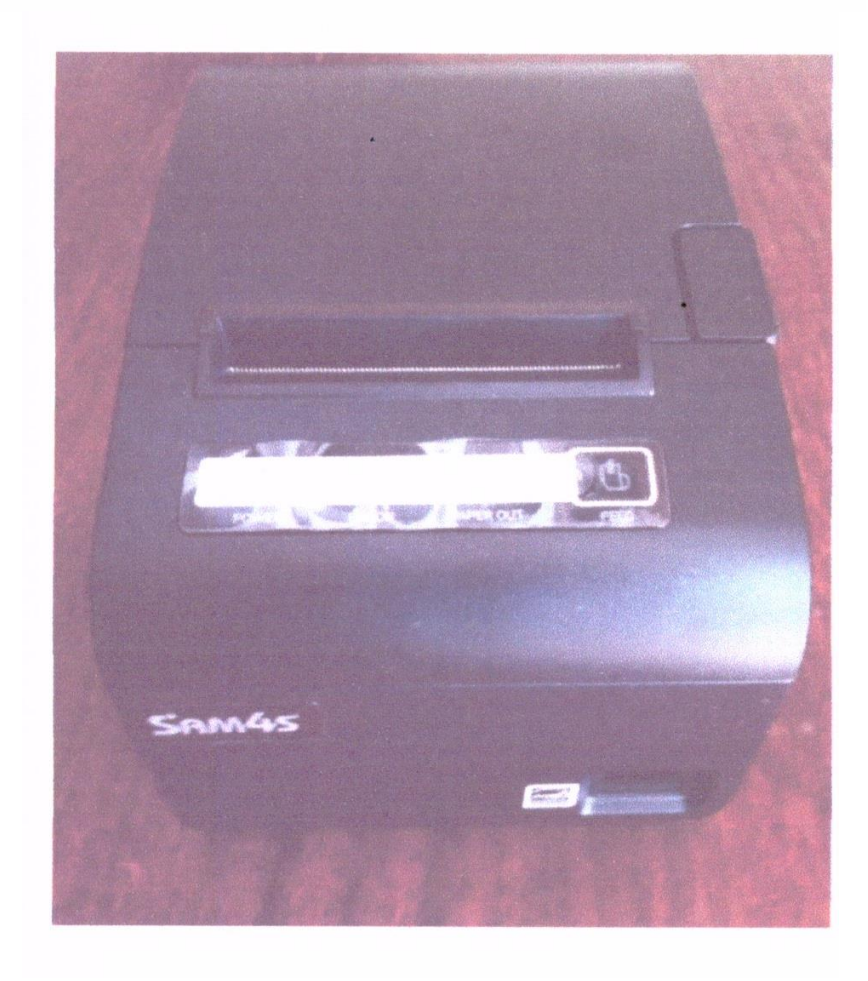

Sello

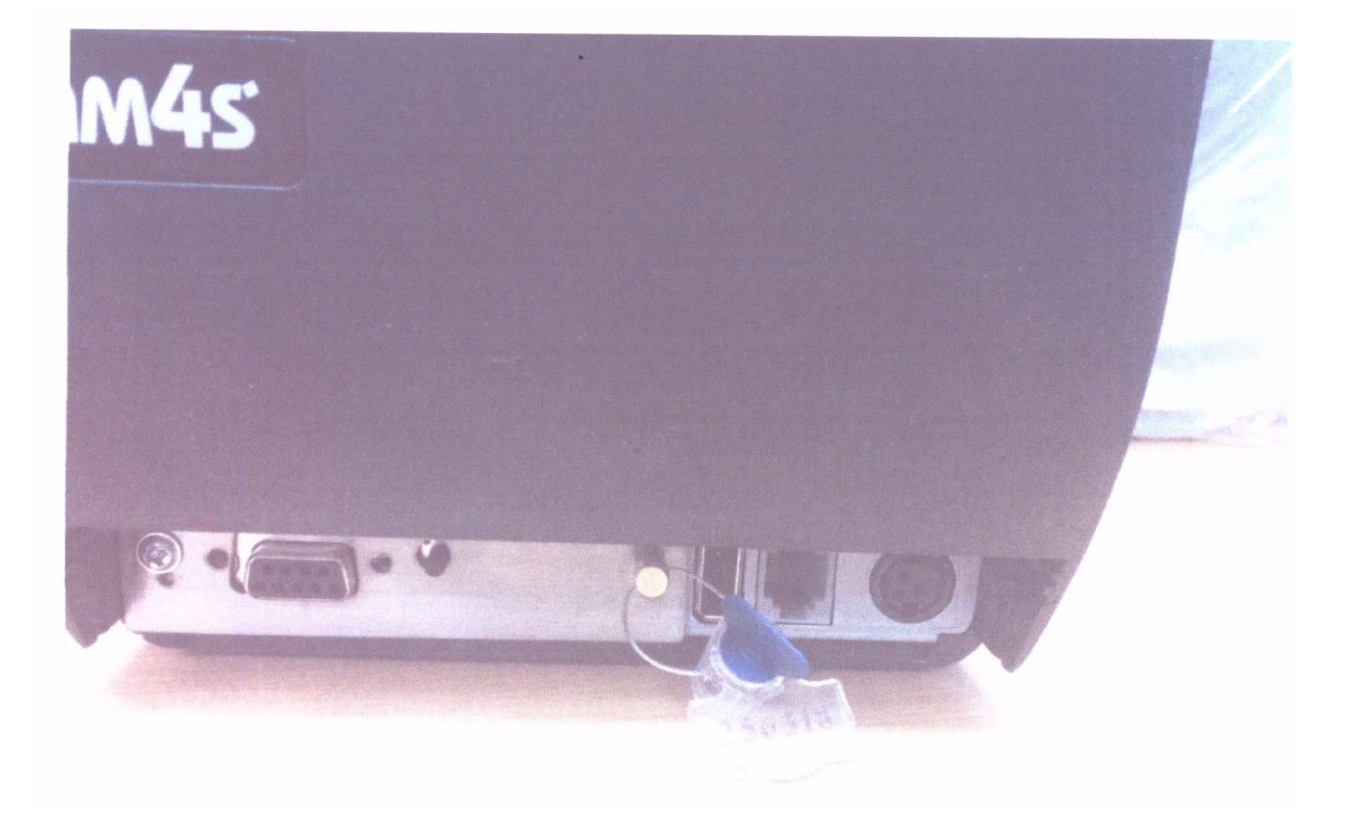

Etiqueta

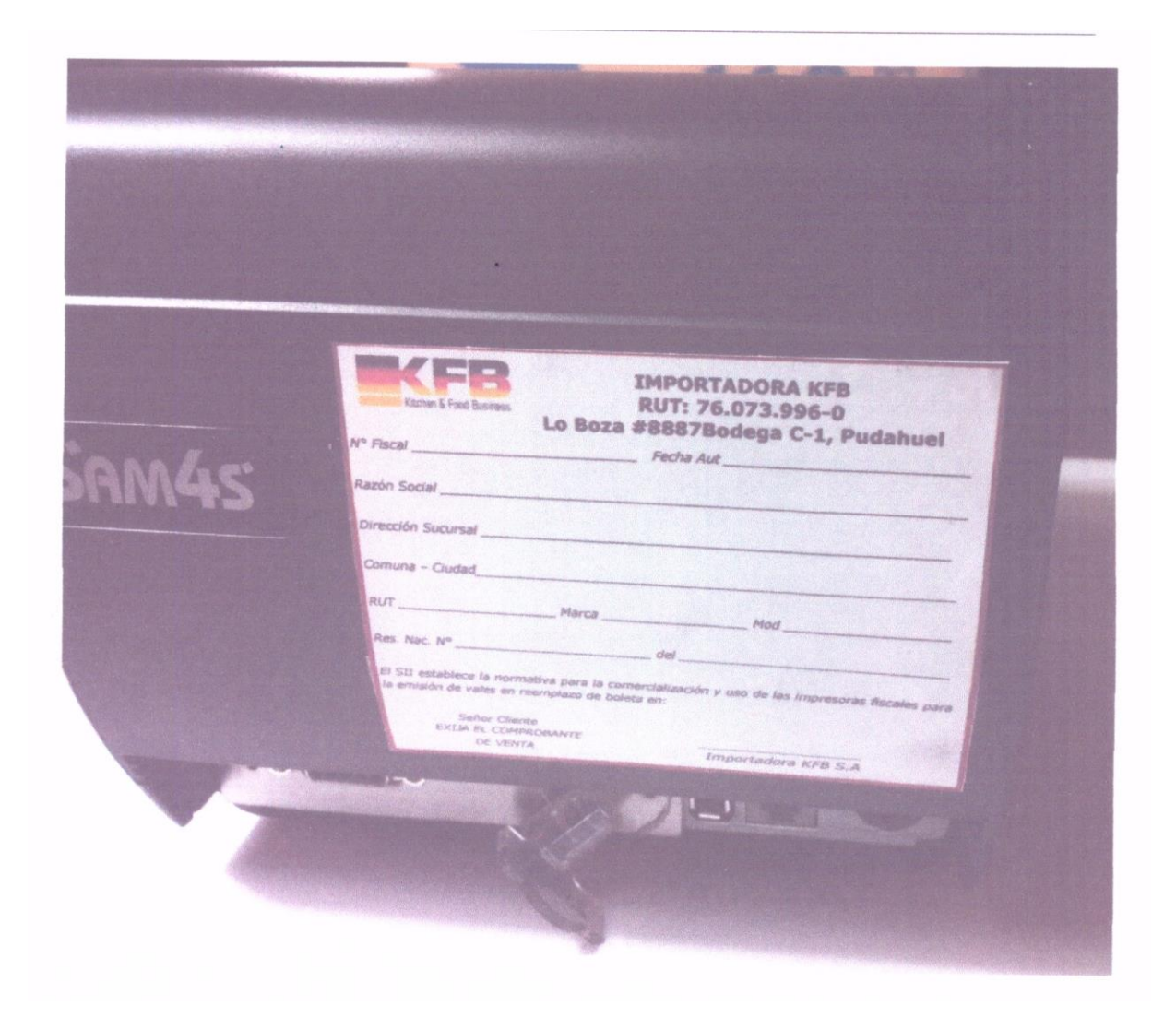